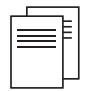

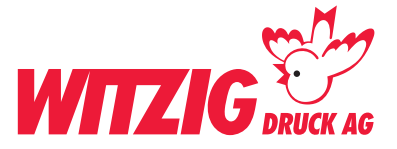

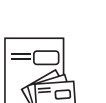

# **Datenaufbereitung Flyer A4, breit 21 x hoch 29,7 cm**

Für die Datenaufbereitung ist es zwingend, dass die Daten in einem Fachprogramm wie zB. InDesign, QuarkX-Press usw. erstellt werden. Danach in ein druckfertiges PDF abspeichern mit Schnittmarken und Rand-Zuschuss.

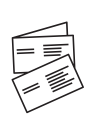

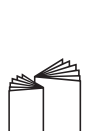

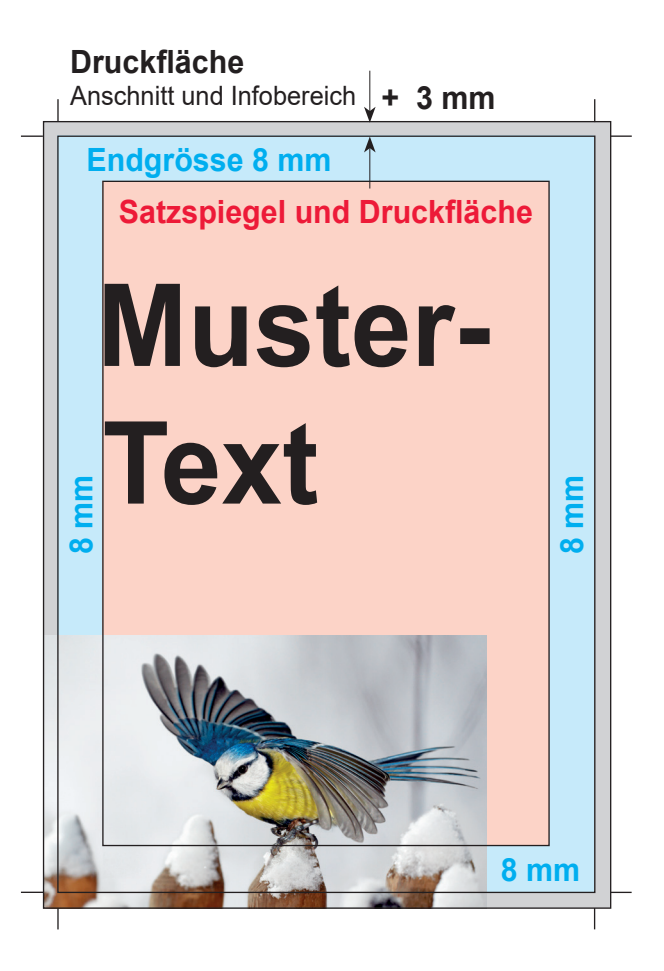

### **Beispiel Bilder mit rgb-Farbmodus**

Bildern im RGB-Farbraum werden unter Umständen mit Farbabweichungen gedruckt.

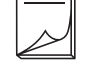

Daten rgb Druck cmyk

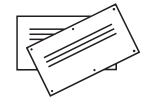

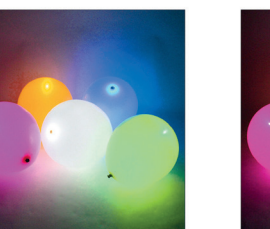

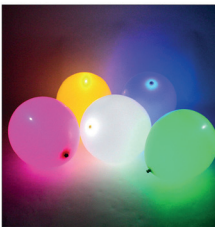

# **Endgrösse**

Legen Sie das Dokument in der Grösse von A4, breit 21 x hoch 29,7 cm an.

# **Druckfläche**

Wenn Sie Bilder und Grafiken haben die Randabfallend sind. Geben Sie + 3 mm Druckfläche dazu.

### **Satzspiegel**

Elemente wie Text und Bilder, welche nicht abgeschnitten werden dürfen, müssen min. 8 mm von der Endgrösse entfernt platziert werden.

### **Bilder**

Massstab 1:1 mit 300 dpi, CMYK-Farbraum Bildern im RGB-Farbraum werden unter Umständen mit Farbabweichungen gedruckt. Siehe Beispiel unten.

## **Grafiken**

Vektorisiert, platziert.

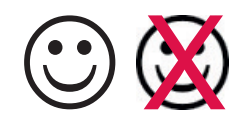

**Hausfarbe** wie zB. Pantone In der Datei als Volltonfarbe definieren.

Fläche in Fläche als

**Comyk gedruckt** Volltonfarbe gedruckt

# **Ebenen**

Vor dem speichern zusammenführen.

Abspeichern als druckfertiges PDF mit Schnittzeichen und randabfallenden Bildern und Flächen.

### **Schnittzeichen**

Var. 1 Ausserhalb von der Druckfläche. Var. 2 ohne Schnittzeichen.

Wenn Sie nicht die Möglichkeit haben druckfertige Daten zu liefern oder Fragen dazu haben. Wir helfen Ihnen gerne weiter. Wir übernehmen auch Ihre Skizze oder setzen Ihre Vorstellungen um.

Kontaktieren Sie uns: E-Mail: info@witzigdruck.ch Tel. 052 511 13 03

Besuchen Sie uns von Mo bis Fr 08.00 - 12.00 / 13.30 - 17.00 Uhr.

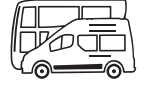

www.witzigdruck.ch